Министерство науки и высшего образования Российской Федерации Федеральное государственное бюджетное образовательное учреждение высшего образования «Ростовский государственный экономический университет (РИНХ)»

> УТВЕРЖДАЮ Директор Таганрогского института имени А.П. Чехова (филиала) РГЭУ (РИНХ) \_\_\_\_\_\_\_\_\_\_\_\_\_ Голобородько А.Ю.  $\begin{array}{c} \n\leftarrow \longrightarrow \qquad \qquad \longrightarrow \qquad \qquad \qquad 20 \qquad \Gamma. \n\end{array}$

# **Рабочая программа дисциплины Программное обеспечение**

направление 44.03.05 Педагогическое образование (с двумя профилями подготовки) направленность (профиль) 44.03.05.29 Математика и Информатика

Для набора 2019, 2020, 2021, 2022 года

Квалификация Бакалавр

# КАФЕДРА **информатики**

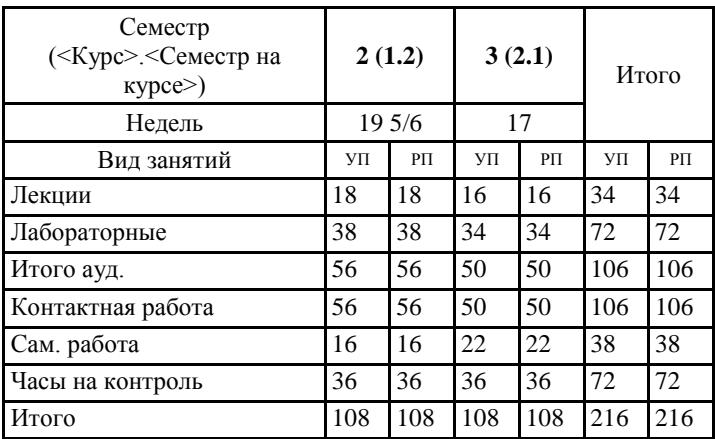

## **Распределение часов дисциплины по семестрам**

# **ОСНОВАНИЕ**

Учебный план утвержден учёным советом вуза от 26.04.2022 протокол № 9/1.

Программу составил(и): канд. техн. наук, Зав. каф., Тюшнякова И.А. \_\_\_\_\_\_\_\_\_\_\_\_\_\_\_\_\_

Зав. кафедрой: Тюшнякова И.А. \_\_\_\_\_\_\_\_\_\_\_\_\_\_\_\_\_

### **1. ЦЕЛИ ОСВОЕНИЯ ДИСЦИПЛИНЫ**

1.1 Систематизация знаний о программном обеспечении на основе современных принципов его построения и использование современных образовательных технологий в соответствии с актуальной нормативной базой в профессиональной деятельности.Процессы обработки информации в современных условиях широкого распространения профессиональных персональных компьютеров постоянно претерпевают изменения, связанные с появлением современных информационно-коммуникационных технологий. Постоянно на рынке программных продуктов появляются разработки и новые версии программных средств, позволяющих широкому кругу пользователей ПК эффективно решать научно-технические, экономические, управленческие, коммуникационные и многие другие задачи. Применение современных информационно-коммуникационных технологий выдвигает новые требования к изучению курса «Программное обеспечение» студентами всех специальностей. Необходимо сформировать у студента такой подход к решению конкретной задачи на ПК, при котором он должен осуществлять и обосновывать выбор из большого количества программных инструментальных средств наиболее эффективные, обеспечивающие обработку и обмен информацией наиболее оптимальным способом.

### **2. ТРЕБОВАНИЯ К РЕЗУЛЬТАТАМ ОСВОЕНИЯ ДИСЦИПЛИНЫ**

**ПКО-1.1:Владеет средствами ИКТ для использования цифровых сервисов и разработки электронных образовательных ресурсов**

**ПКО-1.2:Осуществляет планирование, организацию, контроль и корректировку образовательного процесса с использованием цифровой образовательной среды образовательной организации и открытого информационнообразовательного пространства**

**ПКО-1.3:Использует ресурсы международных и национальных платформ открытого образования в про- фессиональной деятельности учителя основного об-щего и среднего общего образования**

**ПКО-3.1:Осуществляет обучение учебному предмету на основе использования предметных методик и современных образовательных технологий**

**ПКО-3.2:Осуществляет педагогическую поддержку и сопровождение обучающихся в процессе достижения метапредметных, предметных и личностных результатов**

**ПКО-3.3:Применяет предметные знания при реализации образовательного процесса**

**ПКО-3.4:Организует деятельность обучающихся, направленную на развитие интереса к учебному предмету в рамках урочной и внеурочной деятельности**

**ПКО-3.5:Участвует в проектировании предметной среды образовательной программы**

#### **В результате освоения дисциплины обучающийся должен:**

#### **Знать:**

современные методы, образовательные технологии и программно-технические средства, информационные продукты; принципы осуществления поддержки, своевременной модернизации и смены версий программного обеспечения; методы установления причин сбоев в процессе обработки информации и их анализа; основные принципы поиска информации.

#### **Уметь:**

использовать современные информационно-коммуникационные технологии; решать стандартные задачи профессиональной деятельности; анализировать рынок программно-технических средств, информационных продуктов и услуг; использовать электронные информационно-образовательные ресурсы в профессиональной деятельности.

### **Владеть:**

средствами ИКТ, культурой математического мышления, алгоритмической культурой,навыками работы с основными программными средствами пакета MS Office; навыками поиска информации и работы с электронными информационнообразовательными ресурсами.

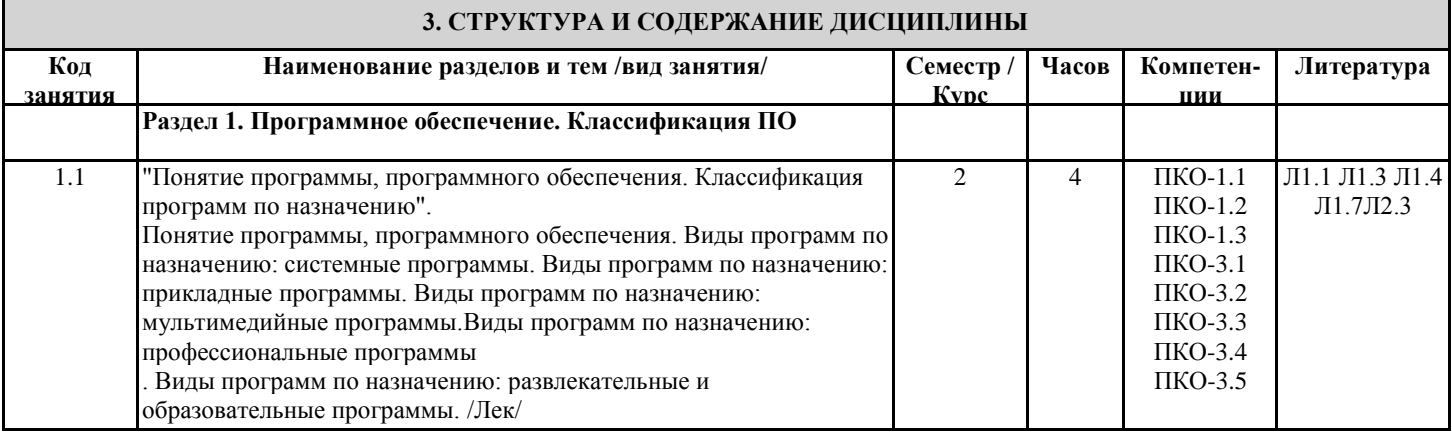

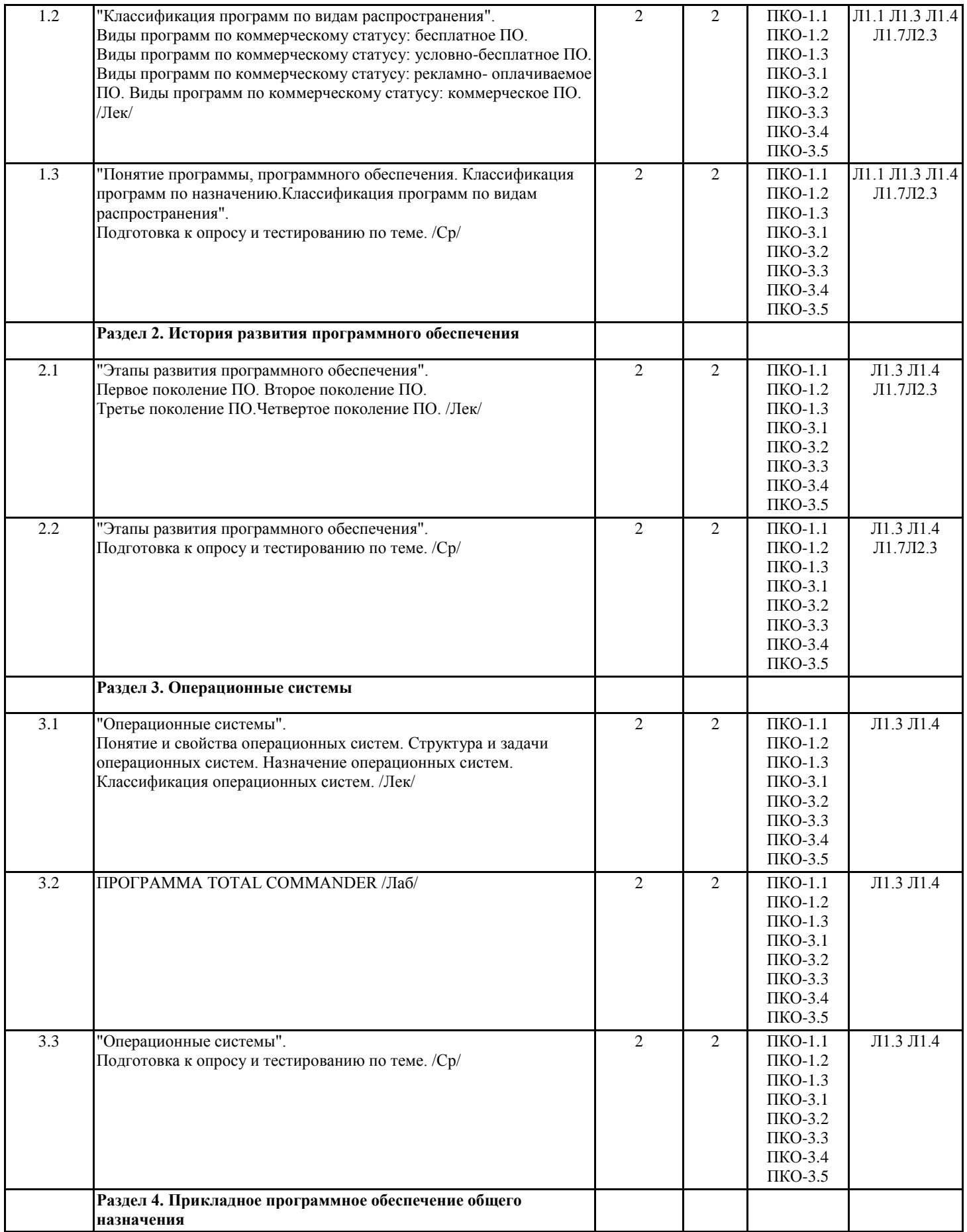

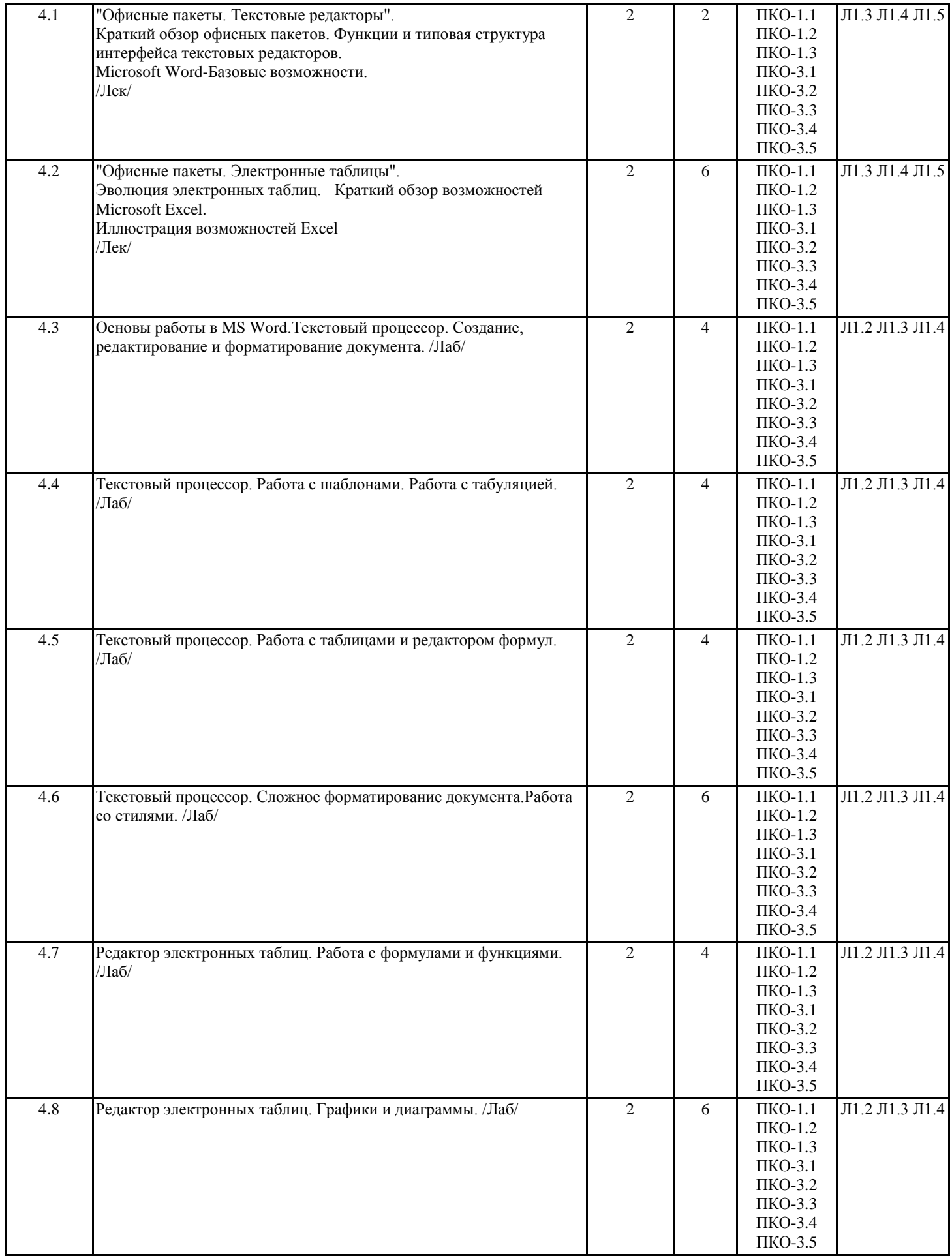

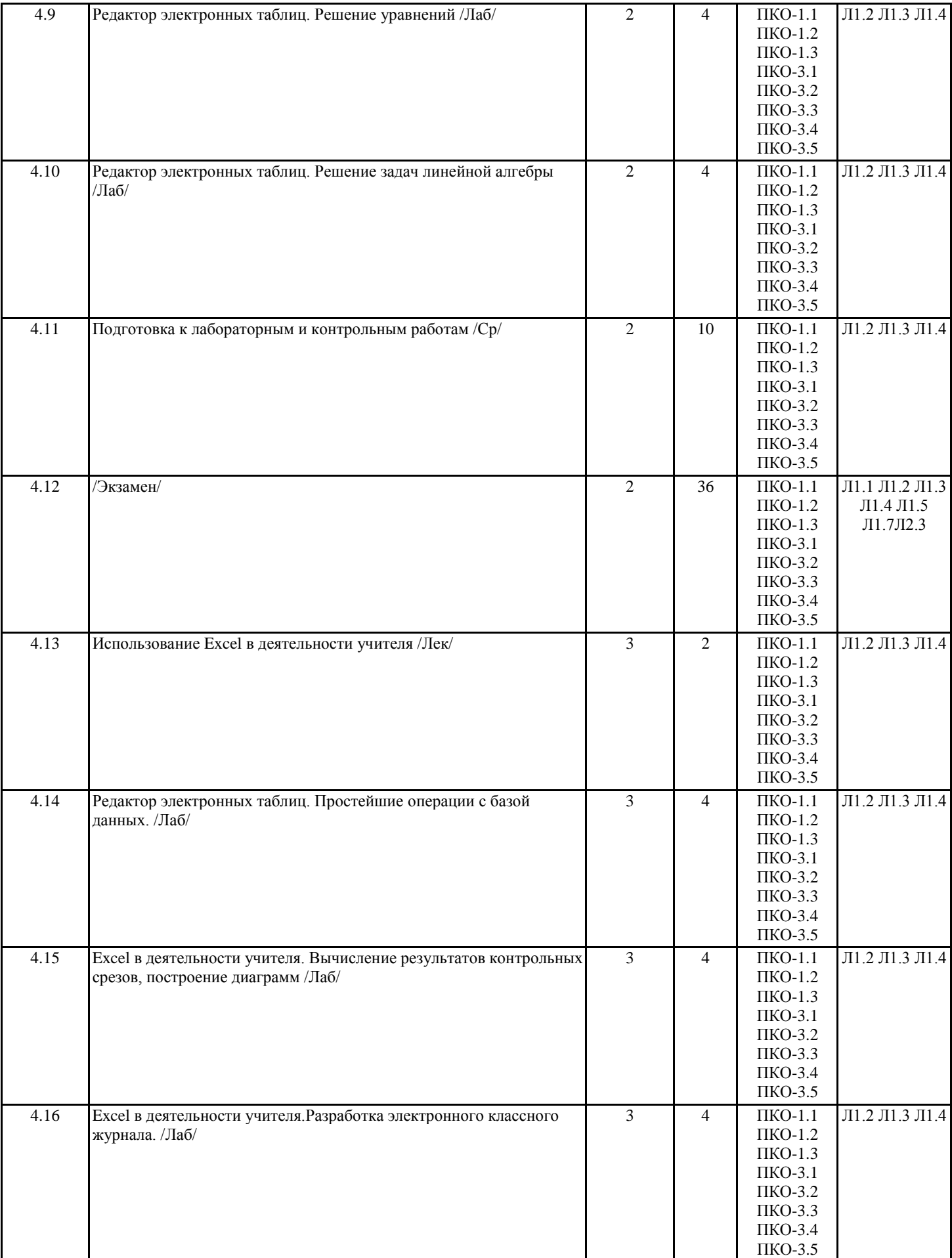

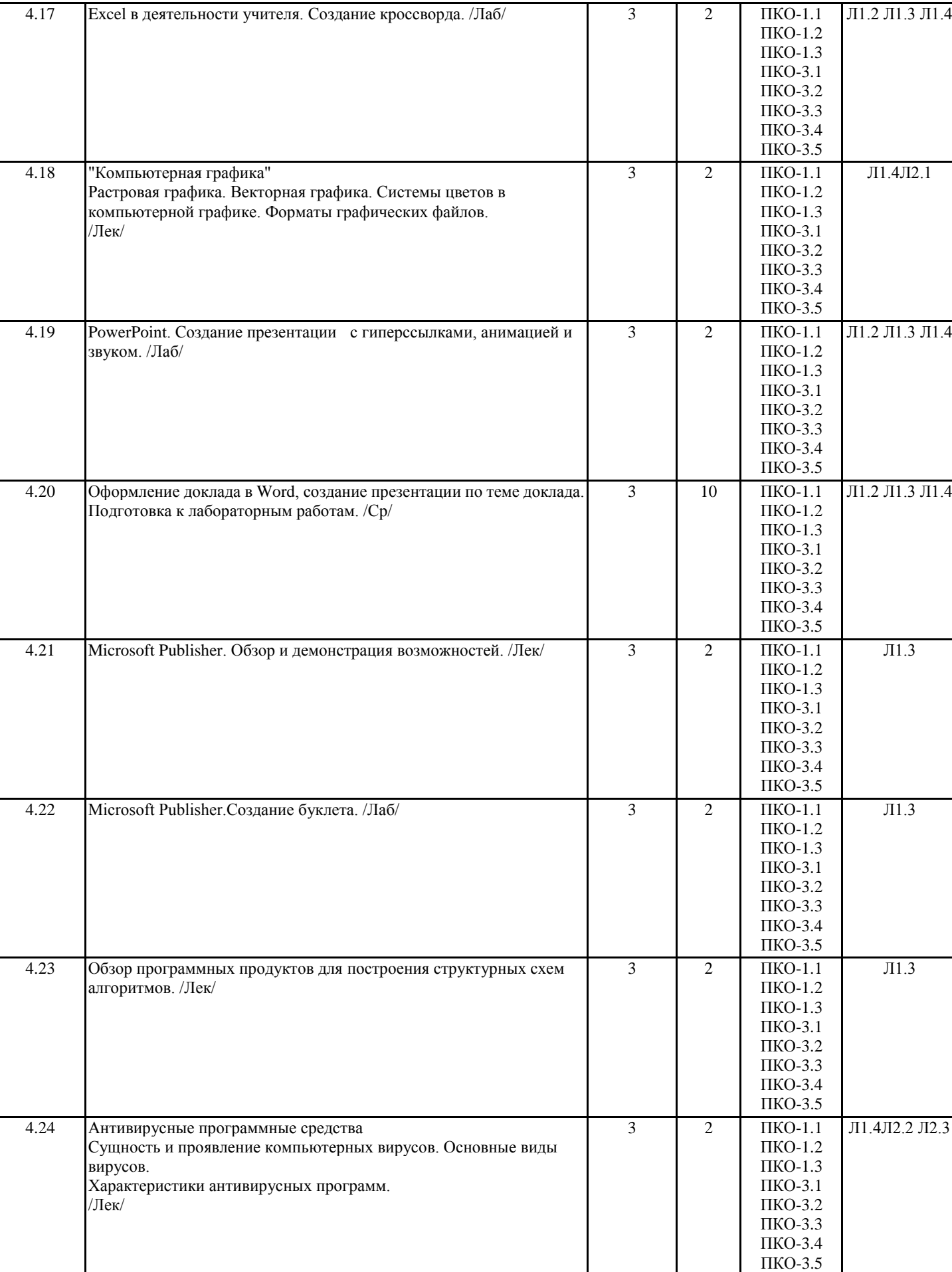

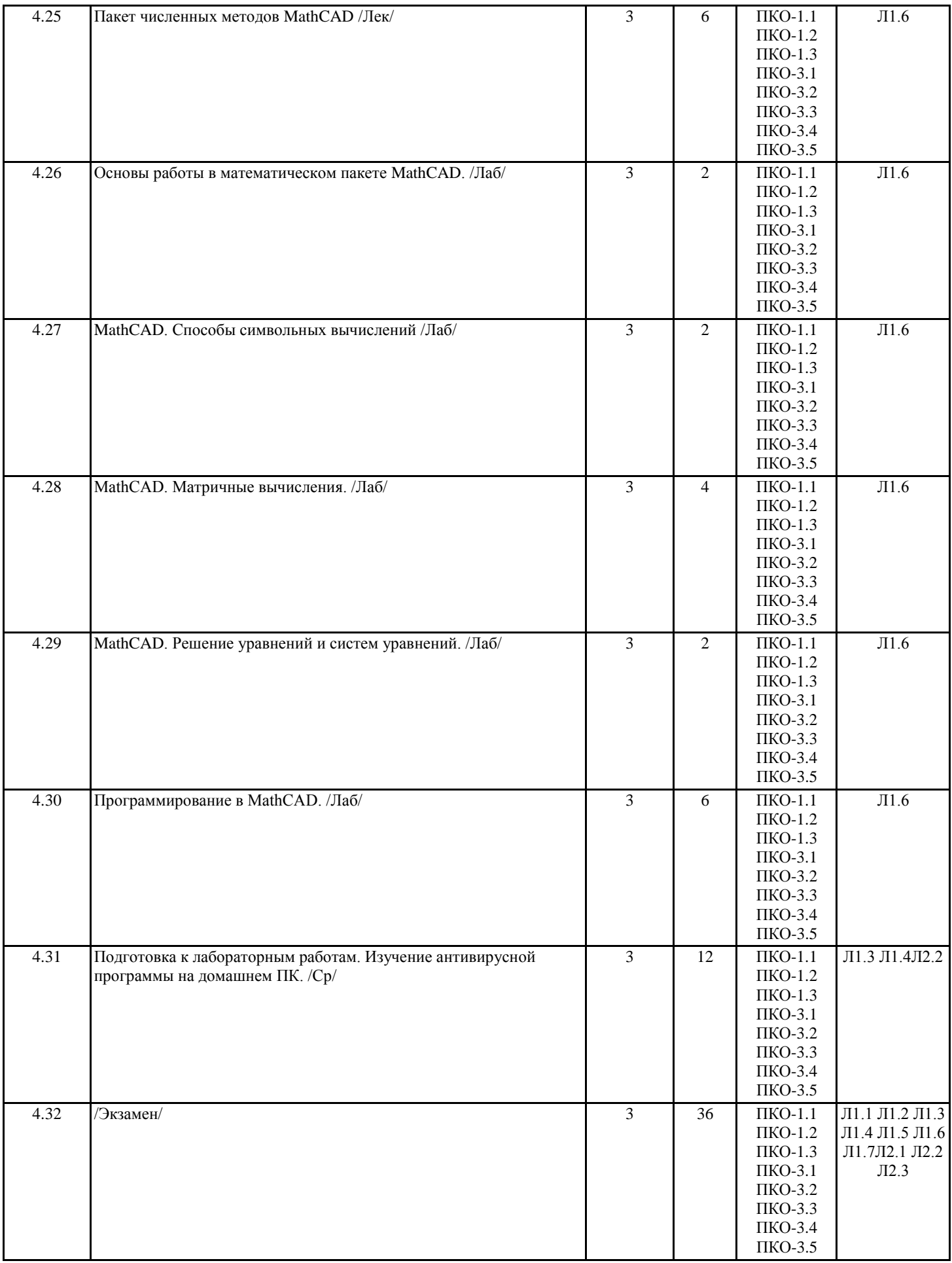

Структура и содержание фонда оценочных средств для проведения текущей и промежуточной аттестации представлены в Приложении 1 к рабочей программе дисциплины.

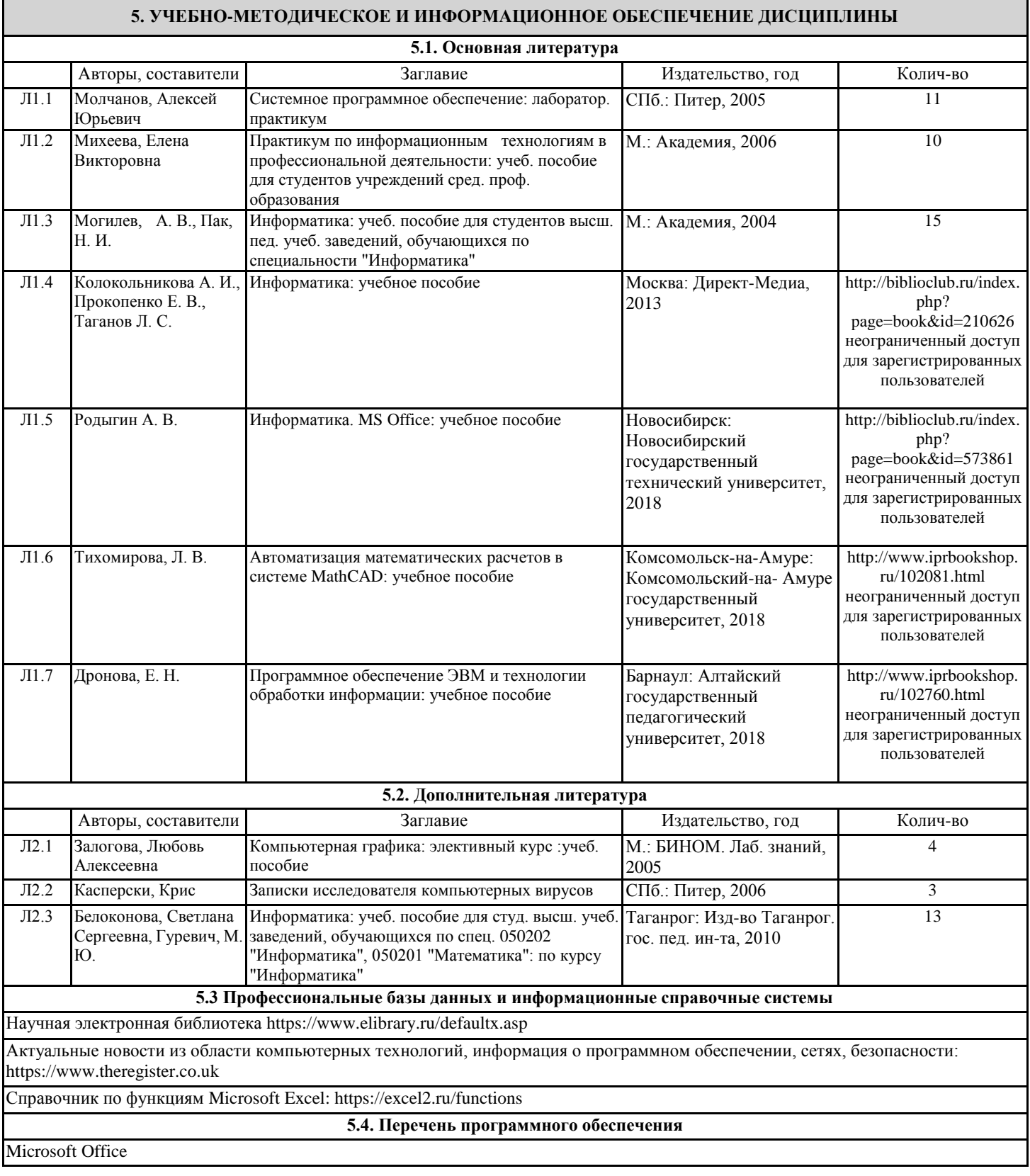

#### **5.5. Учебно-методические материалы для студентов с ограниченными возможностями здоровья**

При необходимости по заявлению обучающегося с ограниченными возможностями здоровья учебно-методические материалы предоставляются в формах, адаптированных к ограничениям здоровья и восприятия информации. Для лиц с нарушениями зрения: в форме аудиофайла; в печатной форме увеличенным шрифтом. Для лиц с нарушениями слуха: в форме электронного документа; в печатной форме. Для лиц с нарушениями опорно-двигательного аппарата: в форме электронного документа; в печатной форме.

# **6. МАТЕРИАЛЬНО-ТЕХНИЧЕСКОЕ ОБЕСПЕЧЕНИЕ ДИСЦИПЛИНЫ (МОДУЛЯ)**

Помещения для проведения всех видов работ, предусмотренных учебным планом, укомплектованы необходимой специализированной учебной мебелью и техническими средствами обучения. Для проведения лекционных занятий используется демонстрационное оборудование. Лабораторные занятия проводятся в компьютерных классах, рабочие места в которых оборудованы необходимыми лицензионными программными средствами и выходом в Интернет.

# **7. МЕТОДИЧЕСКИЕ УКАЗАНИЯ ДЛЯ ОБУЧАЮЩИХСЯ ПО ОСВОЕНИЮ ДИСЦИПЛИНЫ (МОДУЛЯ)**

Методические указания по освоению дисциплины представлены в Приложении 2 к рабочей программе дисциплины.